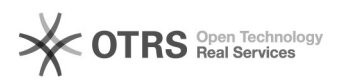

## Mehrwertsteuer: Unterschiedliche Steuersätze zu eBay am Artikel übermitteln 16.07.2024 10:47:19

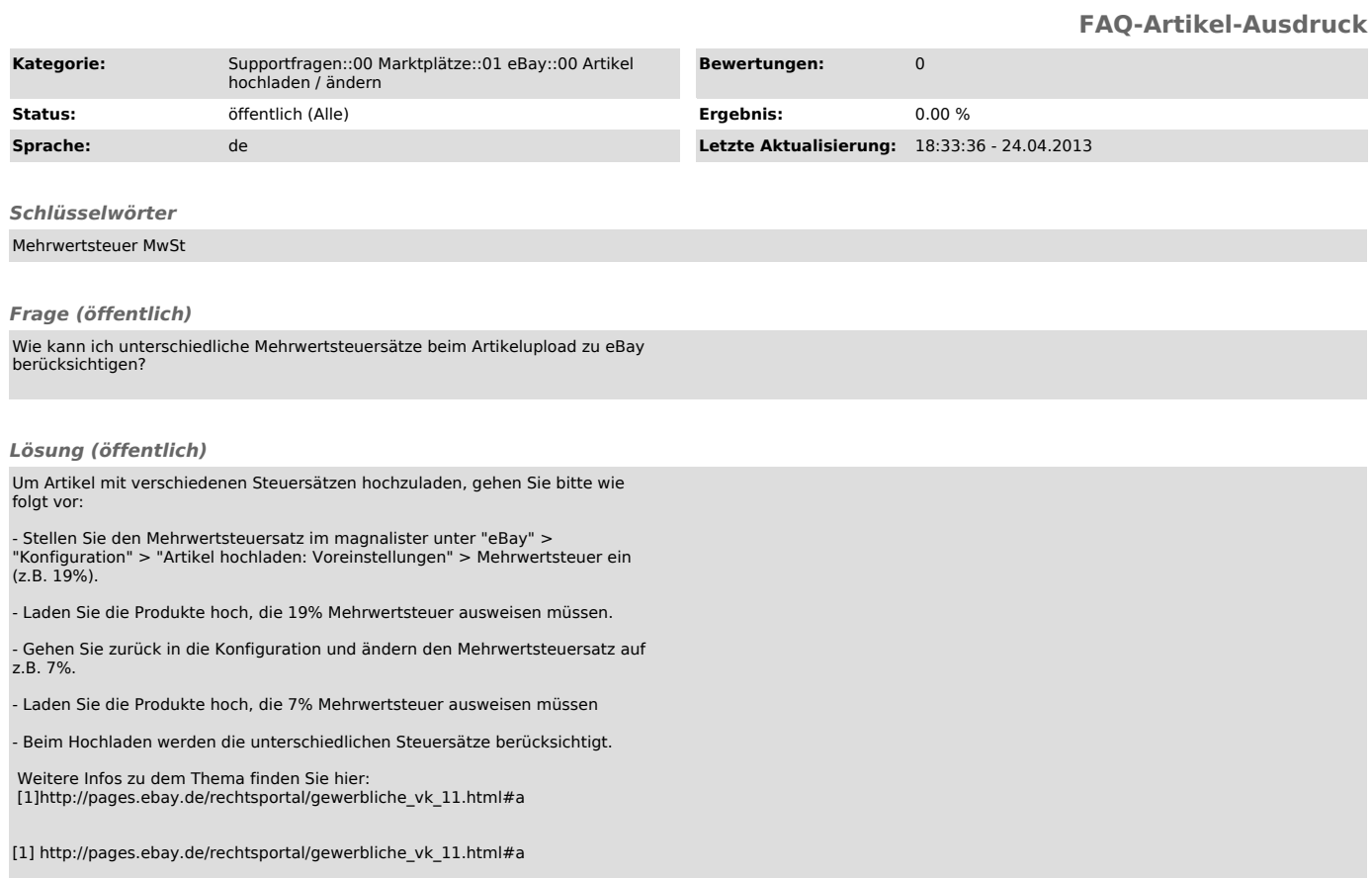